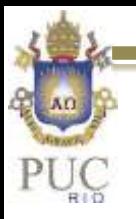

# Introdução a Decomposição Ortogonal Própria POD (*Proper Orthogonal Decomposition)*

Texto complementar à literatura do curso: Tropea & Yarin & Foss, 2003., *"Handbook of Experimental Fluid Mechanics – Part D Analysis and Post Processing of Data"*, Springer

# Revisão da análise no domínio da frequência

 Até aqui buscamos analisar o sinal através da decomposição do sinal em diferentes bases. No caso de Fourier, utilizamos senos e cossenos contínuos e de amplitude constante ao longo do tempo.

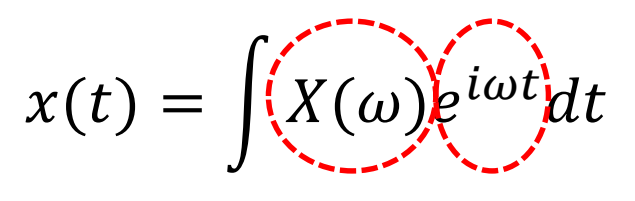

Coeficientes Base

Representação no domínio da frequência - Fourier

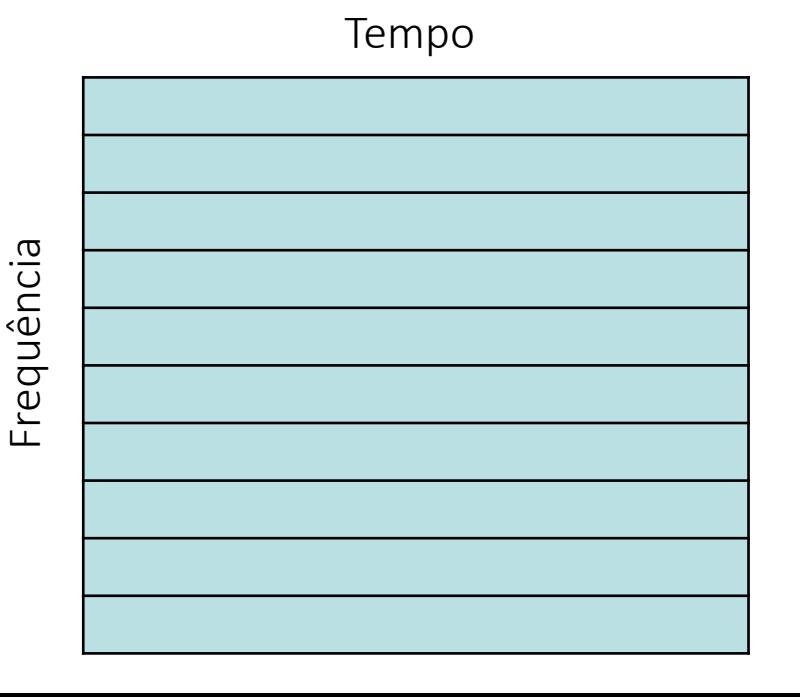

# Revisão da análise no domínio da frequência

 No caso da transformada Wavelet, utilizamos uma base (função wavelet) que permitia localizar o sinal em um intervalo de tempo e de frequências.

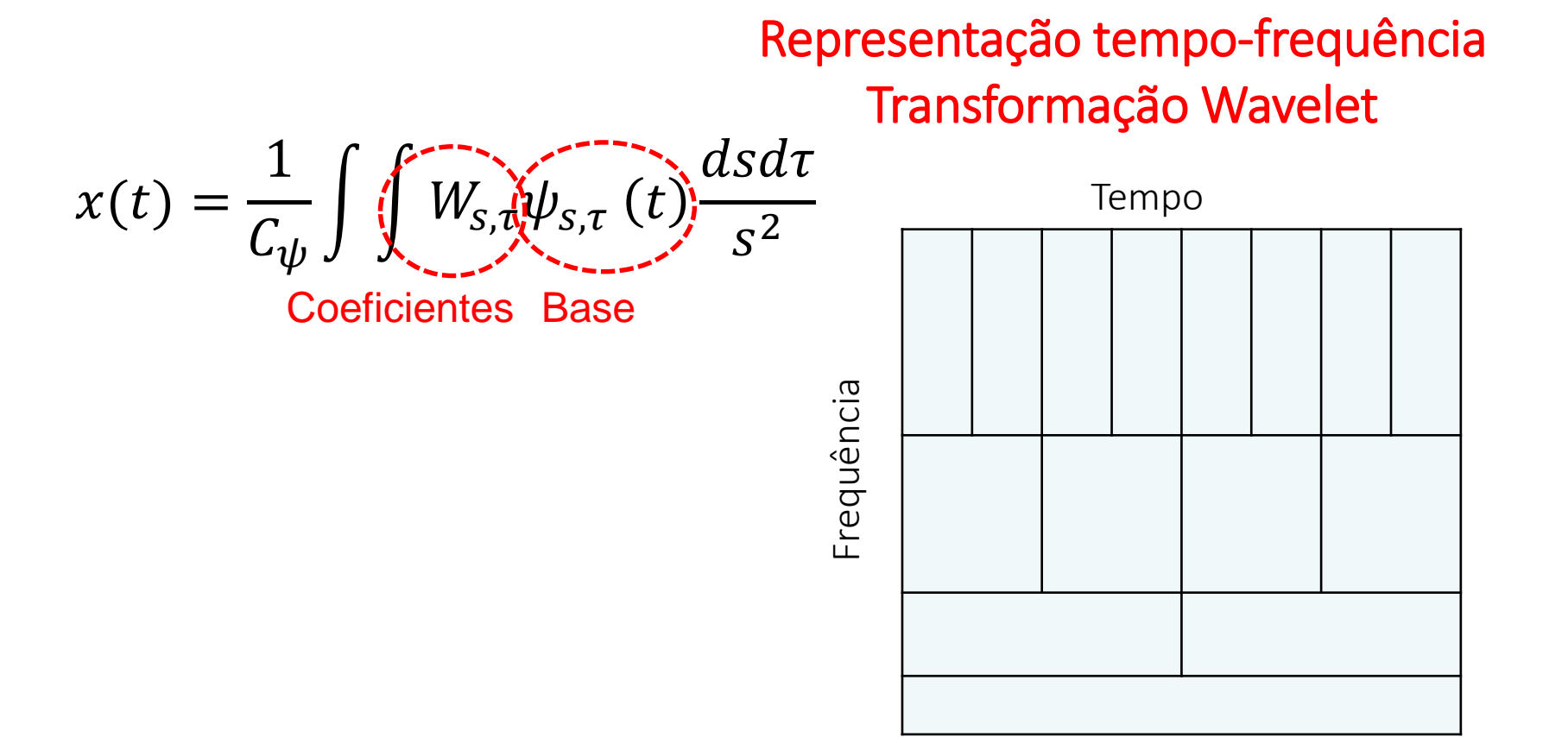

- $\triangleright$  Até aqui, as bases utilizadas foram estabelecidas a priori para resolução do sinal no domínio das frequências e/ou tempo.
- $\triangleright$  Nenhuma informação sobre uma possível correlação espacial ou temporal entre os dados foi incluída na decomposição.
- A ideia com a decomposição ortogonal própria (POD) é buscar uma base de ótima, a partir dos dados.
- $\triangleright$  A definição de uma base ótima pode permitir uma representação simplificada de um problema físico de interesse.
- $\triangleright$  Isso é interessante para simplificar o objeto de estudo, mas também tem aplicações importantes na compactação de dados.

- Na literatura essa técnica de decomposição é conhecida por diversos nomes: Karhunen-Loève, hotelling analysis, Principal Component Analysis e Single Value Decompositon.
- O nome POD é bastante utilizado na área de fluidos devido ao trabalho de Lumley (1967), que empregou a técnica no estudo de estruturas coerentes em escoamentos turbulentos
- $\triangleright$  A técnica tem aplicações em diversas áreas, dentre as quais destacam-se: a análise de imagens, a redução de ordem em sistemas dinâmicos, a compressão de dados, a implementação de controle ótimo, treinamento de redes neurais, modelagem de turbulência, etc.

 $\triangleright$  A reconstrução de um sinal pode ser, de maneira geral, representada pelo somatório do produto entre uma base e um fator de escala, na forma.

$$
U(x,t) = \sum_{k=1}^{\infty} (a_k(t)) \mathfrak{b}_k(x)
$$

Onde  $a_k(t)$  são os coeficientes da decomposição e  $\Phi_k(x)$  os modos POD (ou base). Coeficientes Base

- A decomposição em modos próprios, busca maximizar a energia capturada pelos primeiros modos k.
- $\triangleright$  Para o número de modos K $\rightarrow \infty$  a representação tende a ser exata. Para uma sequencia finita, que contém N amostras de dados, o valor máximo de K é N.

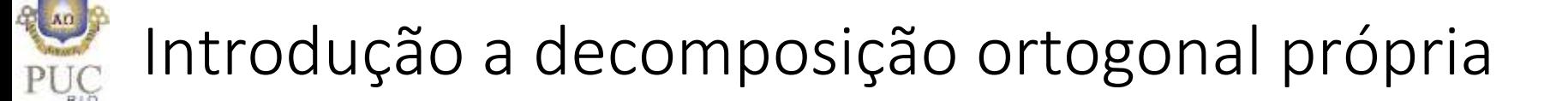

 Como o nome diz a decomposição é feita com modos ortonormais, de modo que

$$
\int_{x} \Phi_{k1}(x)\Phi_{k2}(x)dx = \begin{cases} 1 & \text{se } k1 = k2\\ 0 & \text{se } k1 \neq k2 \end{cases}
$$

 $\triangleright$  A ortonormalidade implica que cada coeficientes de  $a_k$ depende somente do modo próprio  $\Phi_k$ , logo

$$
a_k(t) = \int_x U(x,t)\Phi_k(x)dx
$$

 $\triangleright$  A aproximação da função  $u(x, t)$  a partir dos coeficientes de amplitude  $a_k$  e das bases  $\Phi_k$  consiste em encontrar funções ortonormais  $\{\Phi_k\}_{k=1}^K$  para K<N, de maneira que

$$
min\sum_{i=1}^N \left\|U(x,t_i) - \sum_{k=1}^K a_k(t_i)\Phi_k(x)\right\|^2
$$

- $\triangleright$  Na prática, a solução desse problema consiste em organizar os dados em uma matriz das amostras obtidas em tempos distintos e resolver o problema de minimização do erro
- $\triangleright$  Isso pode ser entendido como a maximização da descrição de  $U(x,t)$  com o somatório de  $a_k \Phi_k$ .

Como resolver isso?

# Revisão de álgebra linear

- $\triangleright$  É feita aqui uma breve revisão de álgebra linear (Mais detalhes na disciplina de Métodos Matemáticos II)
- $\triangleright$  Relembrando que a multiplicação de um vetor qualquer  $\vec{v}$  por uma matriz genérica B resulta em rotação e dilatação/compressão desse vetor. Um exemplo clássico, encontrado em muitos livros é o de uma esfera unitária sendo mapeada em uma elipse  $\sigma_1\overline{u_1}$

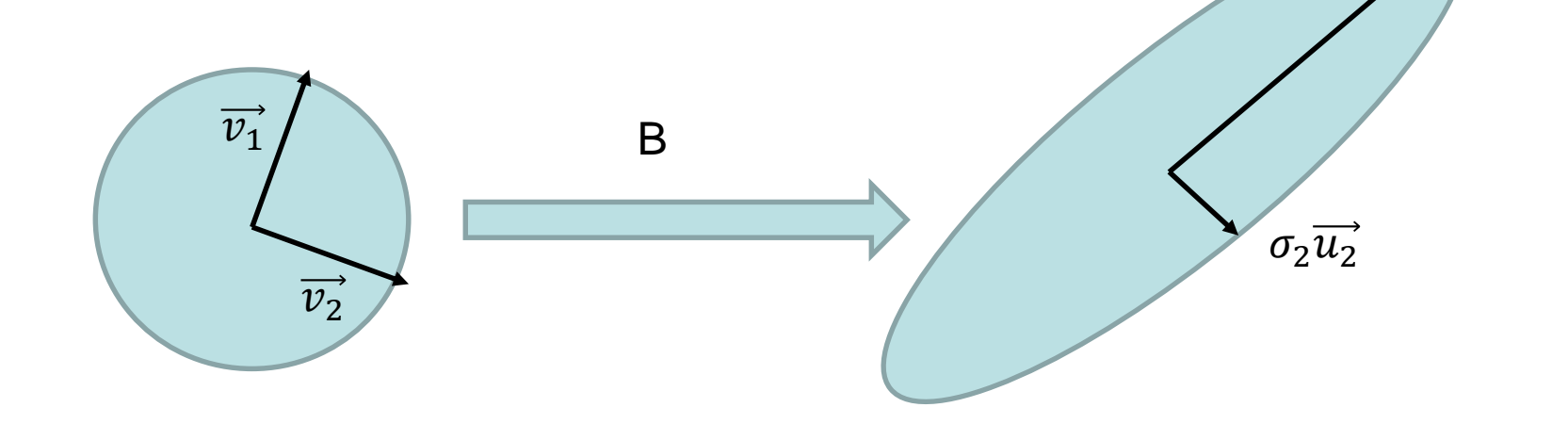

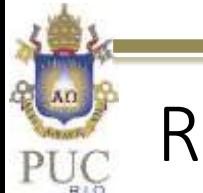

## Revisão de álgebra linear

 Consideremos uma série de dados com remoção dos valores médios  $U(x, t) = \widetilde{U}(x, y) - \overline{U}$  conforme ilustrado na Figura abaixo.  $\phi_2$ 

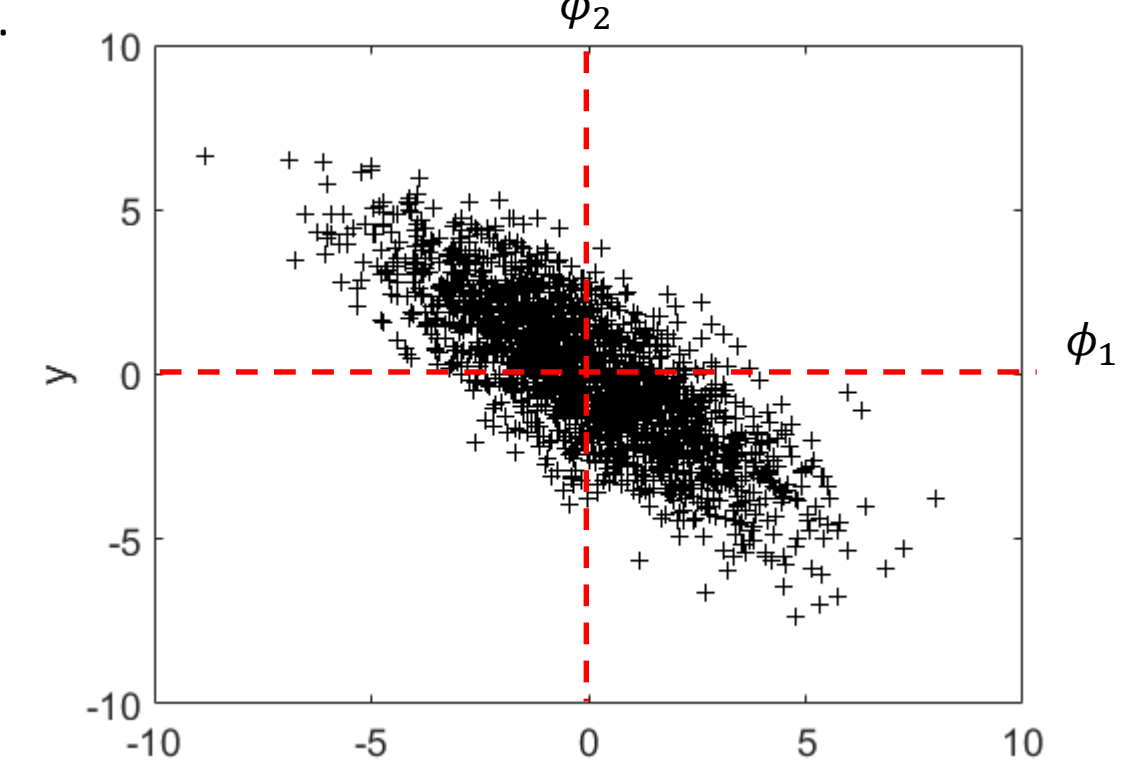

 Pode-se calcular a variância dos dados em relação aos eixos ortogonais  $\phi_1$  e  $\phi_2$ 

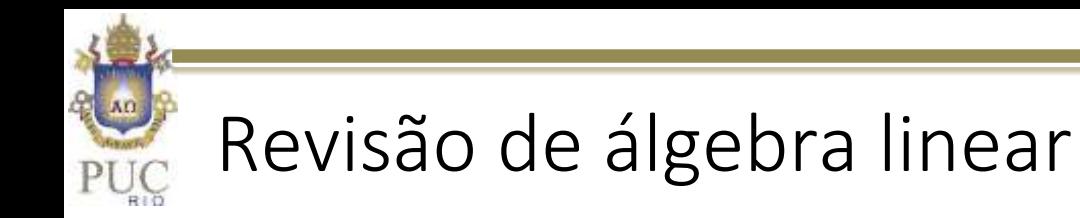

 $\triangleright$  Se alterarmos os eixos ortogonais, de modo a maximizar a variância dos dados em um desses eixos

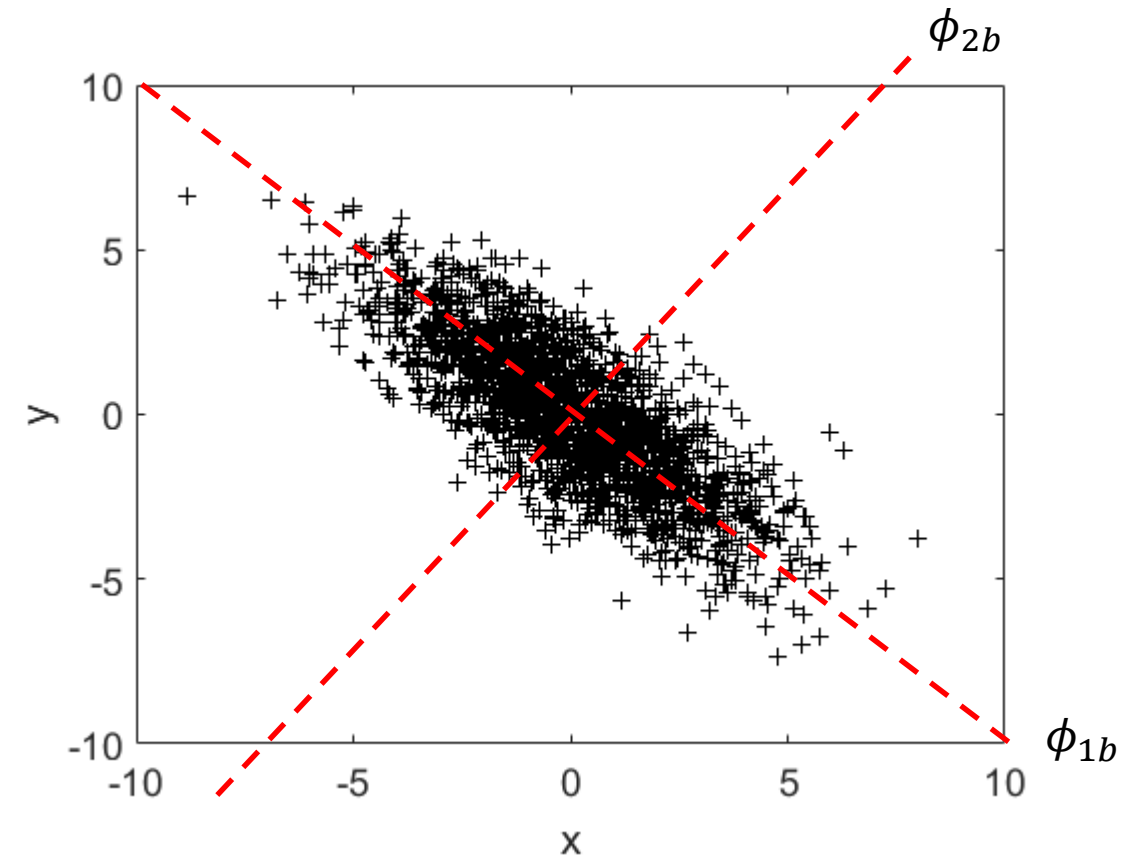

 Obtém-se o que se chama de eixos principais ou modos próprios ortogonais dos dados

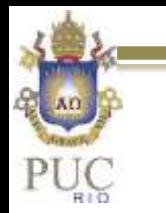

 Logo para projetar os dados em um outro eixo precisamos somente efetuar o produto escalar do tipo

$$
A=U\phi
$$

 A variância nos eixos principais pode ser calculada através da relação abaixo (ver aula de matriz de covariância)

$$
var_A = diag \left( \frac{1}{N-1} A^T A \right)
$$

Onde o índice "*T*" se refere a transposta de "*A*"

Como encontrar as direções dos eixos principais?

Isso pode ser obtido através dos autovetores da matriz de covariância dos dados ( $C=$ 1  $N-1$  $U^TU$ 

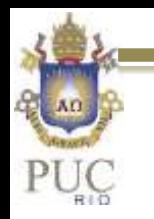

- ≻ Sabe-se que na base própria ortogonal a matriz de covariâncias de *A* deve ser diagonal (eixo principal contém as variâncias e demais posições as covariâncias), pois na base própria a covariância entre eixos deve ser nula.
- Logo, a base ótima corresponde aos autovetores da matriz de covariâncias.
- $\triangleright$  O problema de autovalor pode ser escrito como:  $C\phi = \phi \Lambda$
- O problema pode ser facilmente resolvido em MATLAB com o comando: [phi, Lambda]=eig(C)

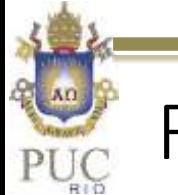

 Os dados na base própria são obtidos pela projeção dos dados nos autovetores

$$
A = U\phi \Rightarrow U = A\phi^{-1} = A\phi^{T}
$$

- $\triangleright$  Com essa relação é possível reconstruir U para um número truncado de modos k.
- Resumindo a técnica POD clássica consiste em:
	- 1. Organizar os dados com snapshots ao longo das linhas
	- 2. Calcular a matriz de covariância dos dados
	- 3. Resolver o problema de autovalor
	- 4. Ordenar os dados do maior autovalor para o menor
	- 5. Projetar os dados na base principal
	- 6. Reconstruir o modo desejado

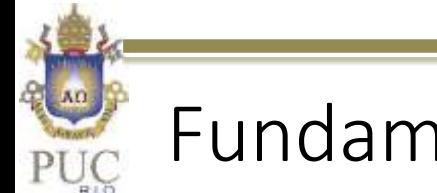

 $\triangleright$  Organização da matriz de realizações (ou retratos – do inglês snapshots

$$
U = \begin{pmatrix} u'(x_1, t_1) & u'(x_2, t_1) & \dots & u'(x_M, t_1) \\ u'(x_1, t_2) & u'(x_2, t_2) & \dots & u'(x_M, t_2) \\ \vdots & \vdots & \vdots & \vdots \\ u'(x_1, t_N) & u'(x_2, t_N) & \dots & u'(x_M, t_N) \end{pmatrix}
$$

Onde u' é uma amostra de u subtraída da sua média temporal

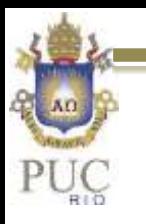

%\*\*\*\*\*\*\*\*\*\*\*\*\*\*\*\*\*\*\*\*\*\*\*\*\*\*\*\*\*\*\*\*\*\*\*\*\*\*\*\*\*\*\*\*\*\*\*\*\*\*\*\*\*\*\*\*\*\* % Script for Demonstration of % Proper Orthogonal Decomposition %\*\*\*\*\*\*\*\*\*\*\*\*\*\*\*\*\*\*\*\*\*\*\*\*\*\*\*\*\*\*\*\*\*\*\*\*\*\*\*\*\*\*\*\*\*\*\*\*\*\*\*\*\*\*\*\*\*\* % Signal processing course % Last Review 24- Jun 2019, de Paula I.B. DEM PUC %\*\*\*\*\*\*\*\*\*\*\*\*\*\*\*\*\*\*\*\*\*\*\*\*\*\*\*\*\*\*\*\*\*\*\*\*\*\*\*\*\*\*\*\*\*\*\*\*\*\*\*\*\*\*\*\*\*\* % INPUT DATA % Y - snapshots of data Y(i,j,time) % n\_mode - number of POD mode shown %%\*\*\*\*\*\*\*\*\*\*\*\*\*\*\*\*\*\*\*\*\*\*\*\*\*\*\*\*\*\*\*\*\*\*\*\*\*\*\*\*\*\*\*\*\*\*\*\*\*\*\*\*\*\*\*\*\*\* Y mean = mean(Y,3); Desv\_Y=(Y-Y\_mean); % Remove mean data from files n\_snaps=length(desv\_y(1,1,:)); % number of snapshots n lines=length(desv  $y(:,1,1))$ ; n\_columns=length(desv\_y(1,:,1));

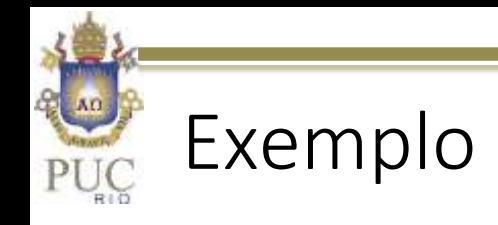

#### %%\*\*\*\*\*\*\*\*\*\*\*\*\*\*\*\*\*\*\*\*\*\*\*\* CLASSICAL POD \*\*\*\*\*\*\*\*\*\*\*\*\*\*\*\*\*\*\*\*\*\*\*\*\* % solving equation [A\*V=V\*L]

Y\_modif=reshape(permute(Desv\_Y,[3 2 1]),n\_snaps,[]); % reorganizing % matrix of data lines are snapshots and columns are spatial data(i,j) C=(Y\_modif'\*Y\_modif)/(n\_snaps-1); %Matrix of covariances (Matrix A)  $[V,L] = eig(C, 'vector'); % computing eigenvalues$ [Lambda,Pos\_lambda]=sort(L,'descend'); % Sorting L in descend order  $V=V(:,Pos|lambda); %$  Adjust V to follow the same sorting of Lambda A=Y modif<sup>\*</sup>V; % Project data matrix y modif onto each eigenvector V

% reconstruction of 1st snapshot (for reconstruction using several % POD modes is necessary to sum n\_reconstrued modes) % applying the inverse procedure adopted in reorganization of y\_modif  $tmp=A(:,n_model)*V(:,nmode)$ POD\_mode=reshape(tmp(1,:),n\_columns,[])'; clear tmp

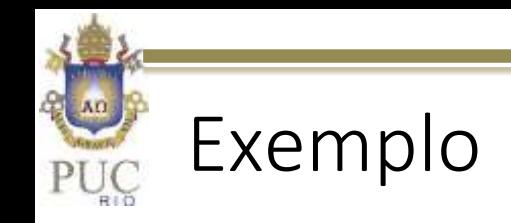

 Escoamento na esteira de um cilindro. Campos de vorticidade Matriz de dados: 36x40x100 double

Vorticidade com a média Vorticidade sem a média

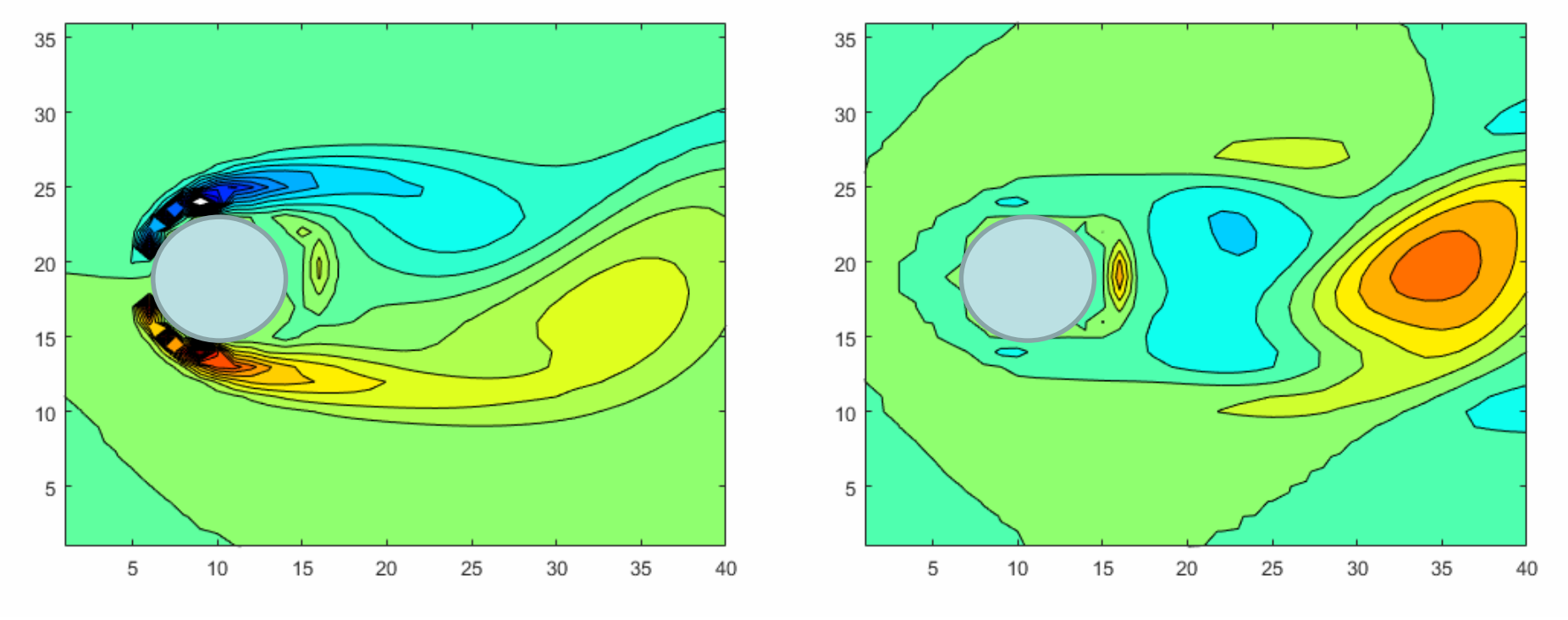

Caxis([-4 4]) Caxis([-12 12])

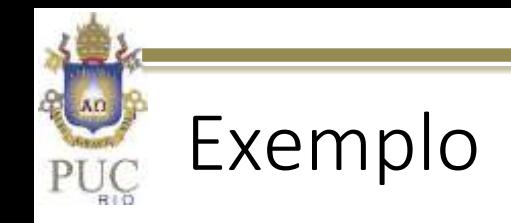

#### Análise POD - Autovalores

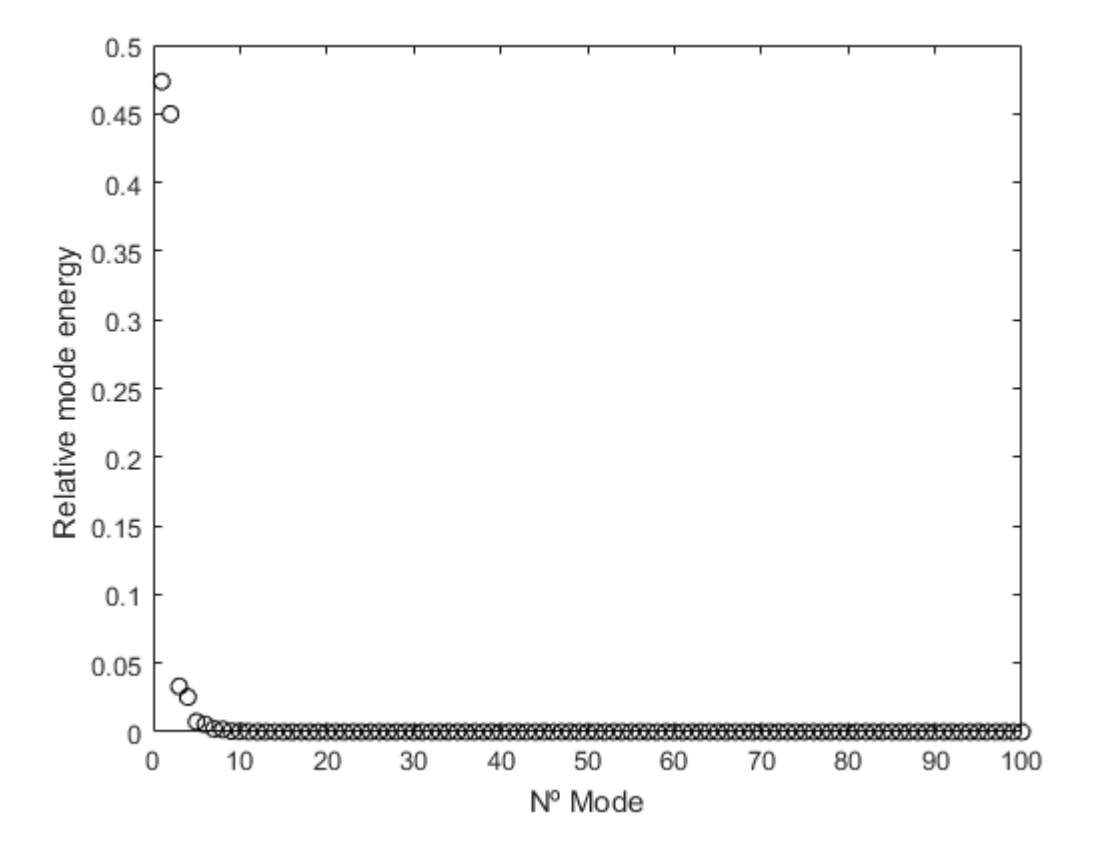

Quase 100% da energia está contida em apenas dois modos.

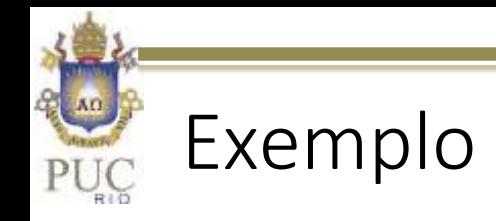

Análise POD - Autovetores

Observa-se estrutura espacial parecida defasamento no tempo (ortogonais). Na energia relativa, esses modos aparecem pares com energia similar. Porquê??

Modo 1 Modo 2

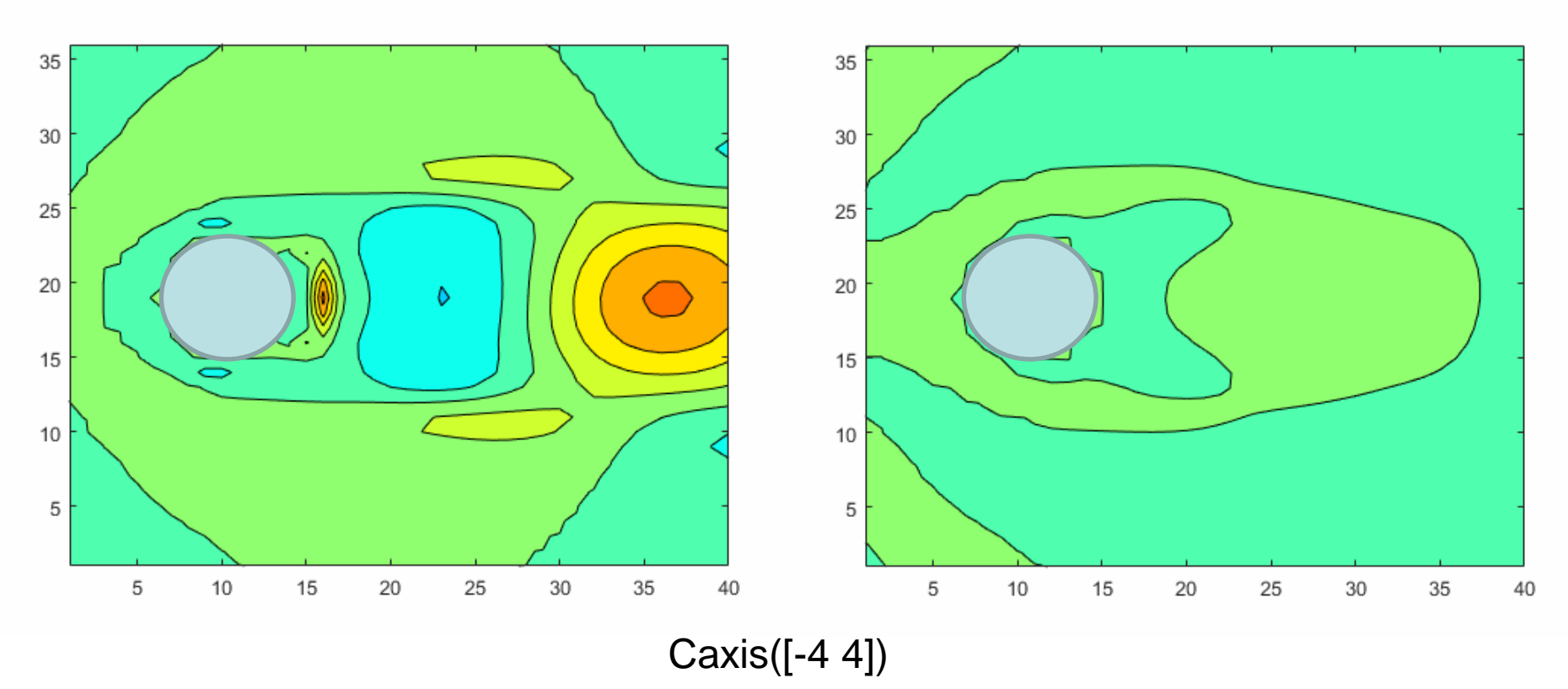

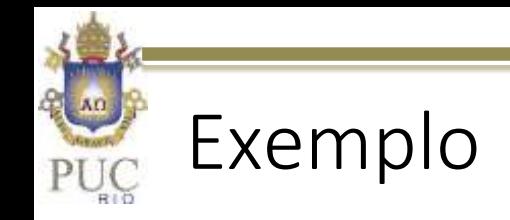

Análise POD – Reconstrução

$$
U = \sum_{k=1}^{N} U_k
$$

Média + Modo 1 Média + Modo 2

Caxis([-12 12])

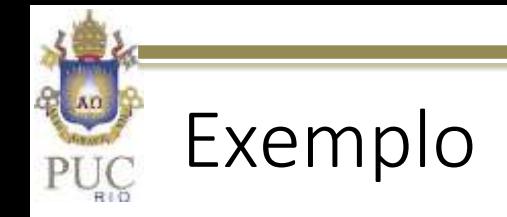

 aproxima bem do campo originalRepresentação com poucos modos se

Análise POD – Reconstrução

Sinal original

$$
U = \sum_{k=1} U_k
$$

Média + Modos 1 e 2

Caxis([-12 12])

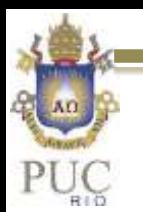

## Análise dos resultados

- É importante lembrar que os autovalores e autovetores são obtidos a partir dos dados amostrados.
- Os autovalores obtidos a partir de um número grande de amostras devem ser iguais àqueles obtidos com poucas amostras?
- É de esperar que o problema apresente uma convergência para a partir de um número de amostras. (ver Hekmati et al. (2011). *About the convergence of POD and EPOD modes computed from CFD simulation*, Comp &Fluids, v.50)
- $\triangleright$  Infelizmente, não é possível definir um número que seja suficiente para todos os casos.
- $\triangleright$  Isso depende do nível de ruído espúrio e da energia dos modos

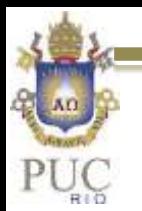

## Análise dos resultados

- Um outro ponto importante é que no cálculo da matriz de covariâncias cria-se uma matriz quadrada Mx por My elementos (no caso de um campo de velocidades).
- Assim, pode-se facilmente atingir alguns milhões de elementos dependendo do tamanho das matrizes de dados.
- $\triangleright$  Para contornar esse problema Sirovich (1987) introduziu uma modificação na técnica.
- A modificação proposta por Sirovich foi no cálculo da matriz de covariâncias. Ao invés de utilizar correlações espaciais ele sugeriu utilizar uma correlação na dimensão temporal.

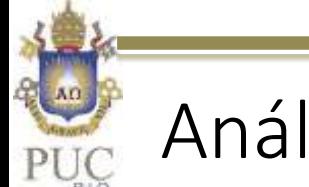

## Análise dos resultados

- $\triangleright$  Com isso o cálculo de C fica:  $C_s =$ 1  $N-1$  $UU^T$ , de modo que a matriz se torna NxN, onde N é o número de amostras no tempo
- Os autovetores e autovalores de Cs podem ser calculados com o comando [As, Lambdas]=eig(Cs)
- A decomposição é feita na dimensão do tempo N.
- Para a obtenção dos coeficientes no espaço, é necessário projetar os dados nos modos temporais através de

$$
\phi s = U^T A s
$$

 $\triangleright$  A matrix  $\phi$ s contém N coeficientes espaciais (equivalentes aos modos do método clássico)

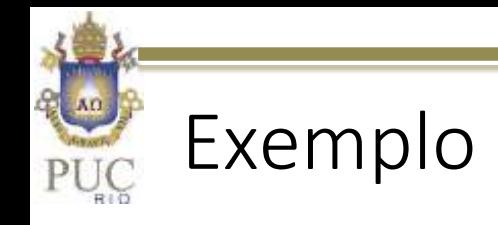

#### %%\*\*\*\*\*\*\*\*\*\*\*\*\*\*\*\*\*\*\*\*\*\* SNAPSHOT POD \*\*\*\*\*\*\*\*\*\*\*\*\*\*\*\*\*\*\*\*\*\*\*\*\*\*\* % solving equation [Phi\*As=As\*L]

Y\_modif=reshape(permute(Desv\_Y,[3 2 1]),n\_snaps,[]); % reorganizing % matrix of data lines are snapshots and columns are spatial data(i,j) Cs=(Y\_modif'\*Y\_modif)/(n\_snaps-1); %Matrix of covariances (Matrix A)  $[As,L] = eig(Cs,'vector'); % computing eigenvalues$ [Lambda,Pos\_lambda]=sort(L,'descend'); % Sorting L in descend order As=As(:, Pos lambda); % Adjust V to follow the same sorting of Lambda Phi=Y\_modif\*As; % Project data matrix y\_modif onto each eigenvector As

% reconstruction of 1st snapshot (for reconstruction using several % POD modes is necessary to sum n\_reconstructed modes) % applying the inverse procedure adopted in reorganization of y\_modif tmp=As(:,n\_mode)\*Phi(:,n\_mode)'; POD\_mode=reshape(tmp(1,:),n\_columns,[])'; clear tmp

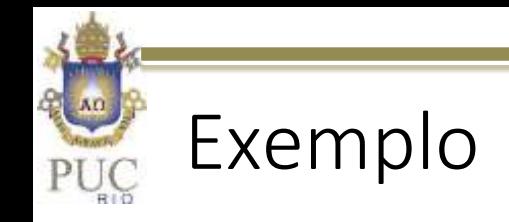

Análise POD – Reconstrução

$$
U = \sum_{k=1}^{N} U_k
$$

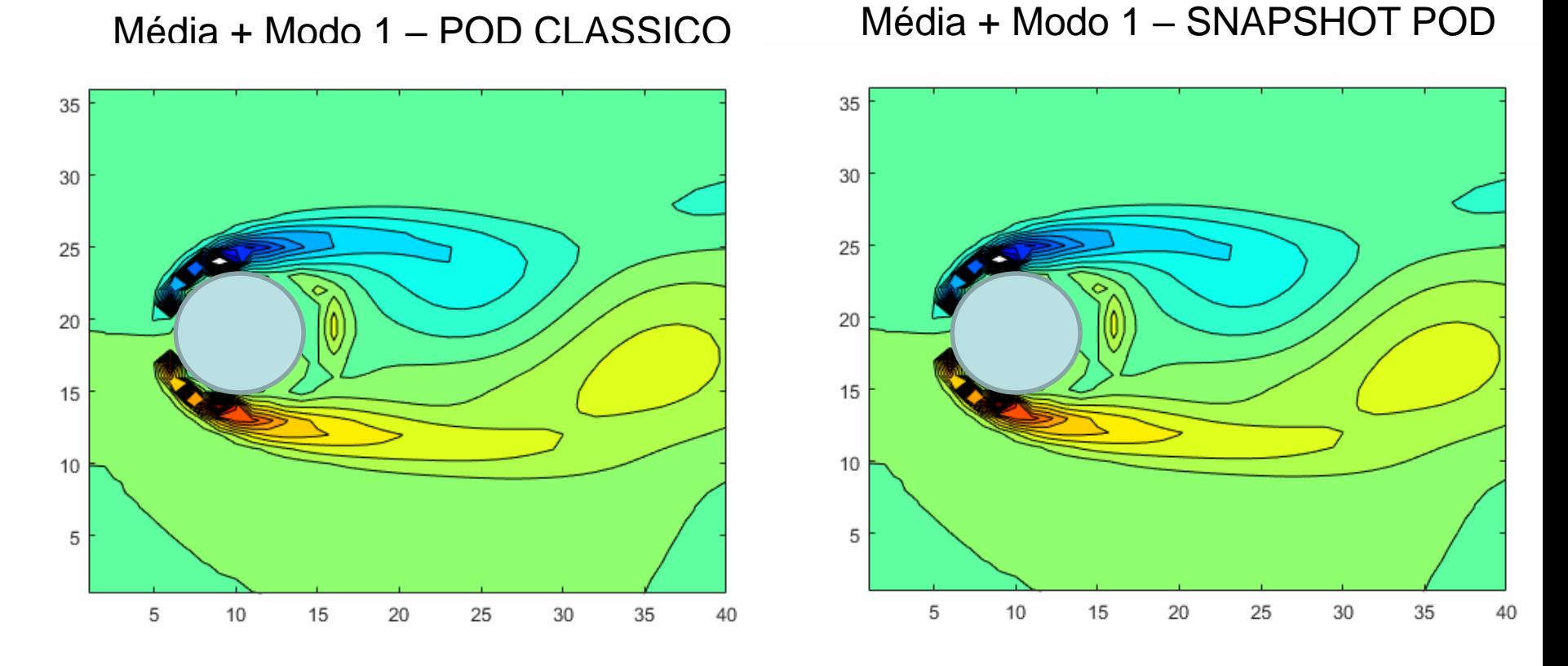

Caxis([-12 12])

## Decomposição em valores singulares

- A técnica POD pode ser implementada de uma terceira forma, utilizando decomposição em valores singulares  $U = L\hat{\Sigma}R^T$
- Em essência a decomposição com autovalores só se aplica a matrizes quadradas, enquanto que SVD permite diagonalizar qualquer matriz retangular.
- A conexão entre SVD e POD pode ser observada se avaliarmos as matrizes C e Cs, substituindo U de acordo com a relação da SVD

$$
C = \frac{1}{N-1} (U^T U) = \frac{1}{N-1} \Big[ \big( L \widehat{\Sigma} R^T \big)^T \big( L \widehat{\Sigma} R^T \big) \Big]
$$

$$
C = \frac{1}{N-1} \Big[ R \widehat{\Sigma} L^T L \widehat{\Sigma} R^T \Big] = \frac{1}{N-1} \Big[ R \widehat{\Sigma}^2 R^T \Big]
$$

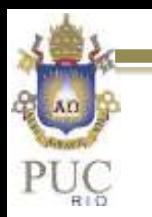

Decomposição em valores singulares

$$
Cs = \frac{1}{N-1} (UU^T) = \frac{1}{N-1} \Big[ \left(L\hat{\Sigma}R^T\right) \left(L\hat{\Sigma}R^T\right)^T \Big]
$$

$$
Cs = \frac{1}{N-1} \Big[ L\hat{\Sigma}R^T R \hat{\Sigma}L^T \Big] = \frac{1}{N-1} \Big[ L\hat{\Sigma}^2 L^T \Big]
$$

 Nota-se que as abordagens apresentam estreira relação. Na metodologia clássica os modos POD são dados pelo vetores singulares R e no caso do snapshot são dados pelos vetores singulares L.

 A implementação em MATLAB fica: %\*\*\*\*\*\*\*\*\*\*\*\*\*\*\*\*\*\*\*\*\*\*\*\*\*\*\*\*\*\*\*\*\*\*\*\*\*\*\*\*\*\*\* y modif=reshape(desv\_y,n\_lines\*n\_columns,[]);  $[L, S, R]$  = svd(y\_modif,'econ'); % L are POD modes tmp=L(:,n\_mode,1)\*S(n\_mode,n\_mode,1)\*R(:,n\_mode,1)'; pod mode=reshape(tmp(:,1),n lines,[]);

# Aplicação na compactação de dados

- Conforme foi dito na introdução, a técnica é muito utilizada na compactação de dados e na elaboração de modelos de ordem reduzida.
- $\triangleright$  Exemplo imagem de palhaço (MATLAB)

a=load('clown') X=a.X; figure; imagesc(X); colormap('gray'); title('Original Image'); % Single Value Decomposition  $[L,S,R] = svd(X, 'econ'); % Reconstruction using n modes$ nmodes  $rec = 1$ ; % cases with 1,15, 30 img1=L(:,1:nmodes\_rec)\*S(1:nmodes\_rec,1:nmodes\_rec)\*R(:,1:nmodes\_rec)'; figure

imagesc(img1); colormap('gray'); title(['Nº modes used: ' num2str(nmodes\_rec)]);

## Aplicação na compactação de dados

**Original Image** 

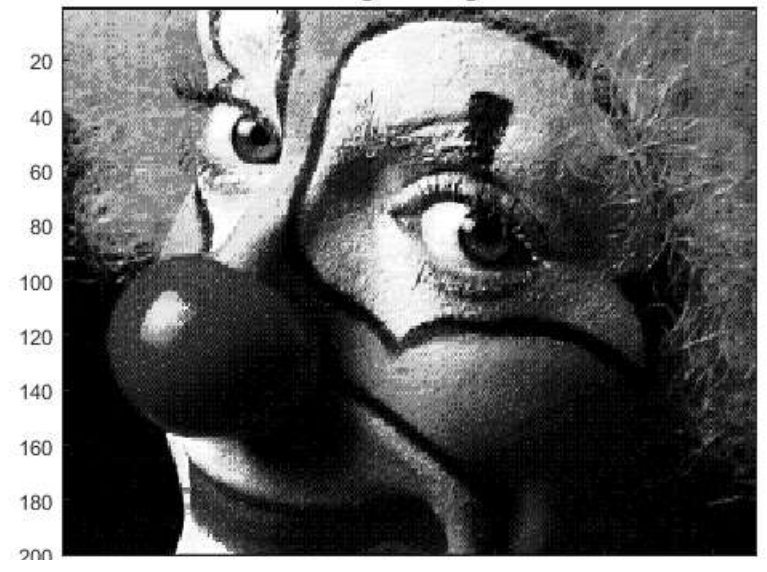

Nº modes used: 15

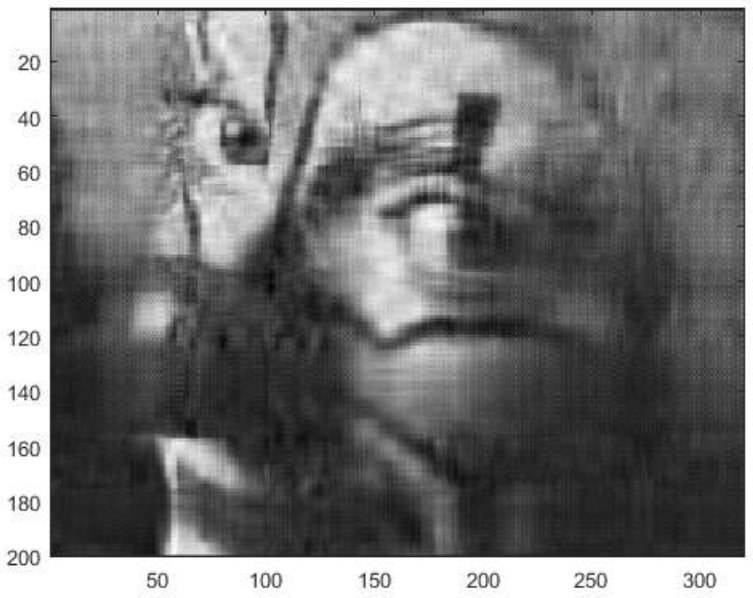

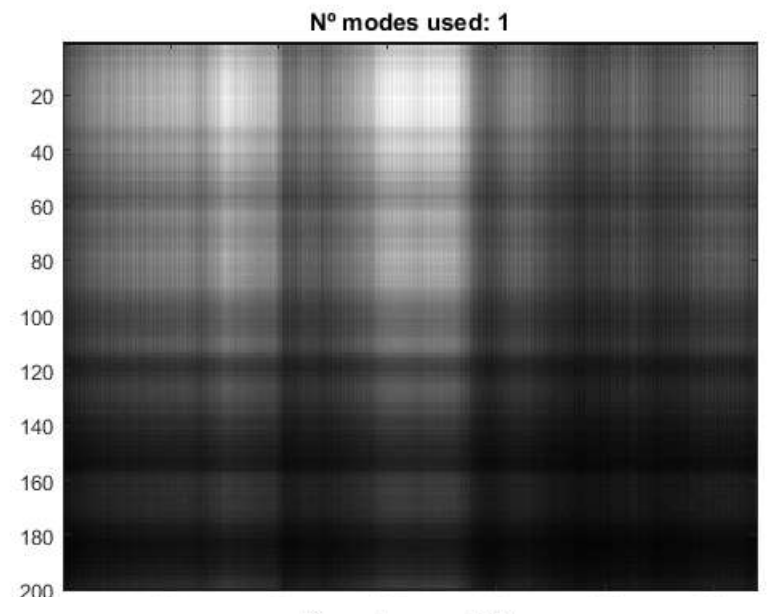

Nº modes used: 30

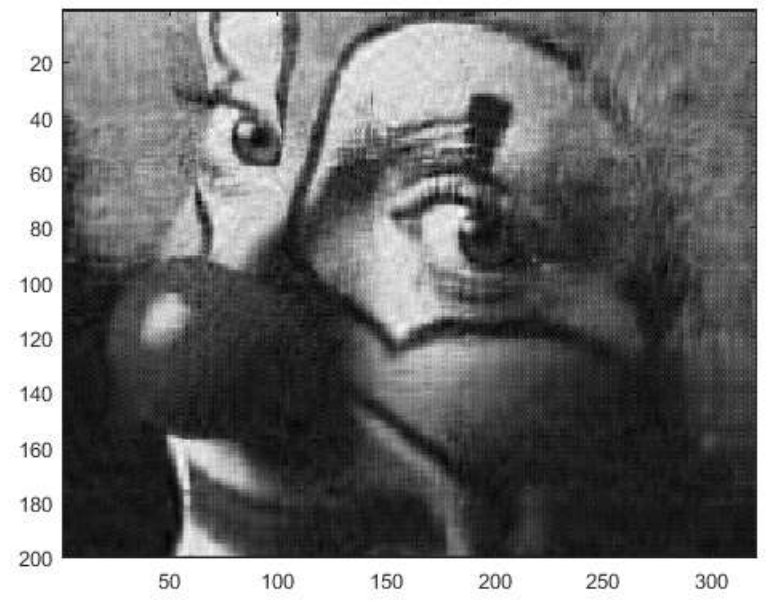

## Aplicação na compactação de dados

#### Armazenamento

 $Original = 200x320$   $POD = (200+320+1)*nmodes$ 

 $= 64000$  para nmodes=30

 $= 15630$ 

Nesse exemplo simples, a reconstrução com POD requer menos que 25% do espaço de armazenamento da imagem original!!